## Selecting the transformation parameters and the bandwidth

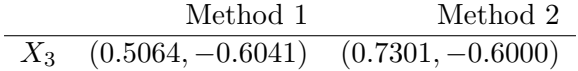

Table 1: Estimates of transformation parameters  $\lambda=(\lambda_1,\lambda_2)$  for dataset  $3$